## *SIMPLE GUIDE TO PEPS FOR SOCIAL WORKERS*

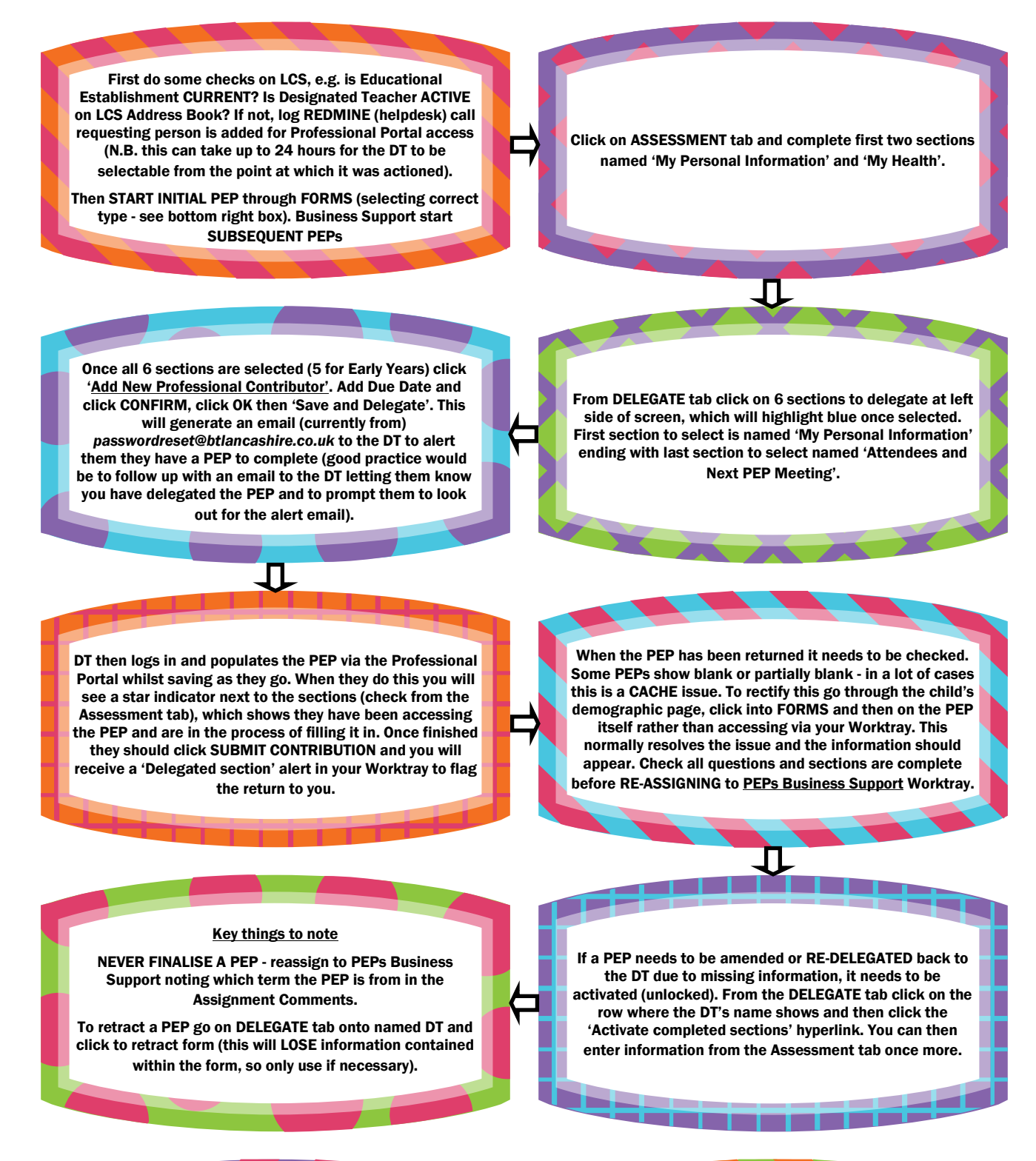

## \*TERM DATES\*

AUTUMN - 1st September to 31st December

SPRING - 1st January to 31st March

SUMMER - 1st April to 31st August

ALL children from 2 years of age in Nursery provision require a termly PEP and from 4-17 ALL children require a termly PEP regardless of whether they are in education or not.

\*FORM TYPES\*

Early Years - Nursery and Reception year group

Primary Mainstream - Y1 to Y6

Secondary Mainstream - Y7 to Y11

Key Stage 5 - Y12 to Y13

Primary Special - Y1 to Y6 at special school

Secondary Special - Y7 to Y13 at special school